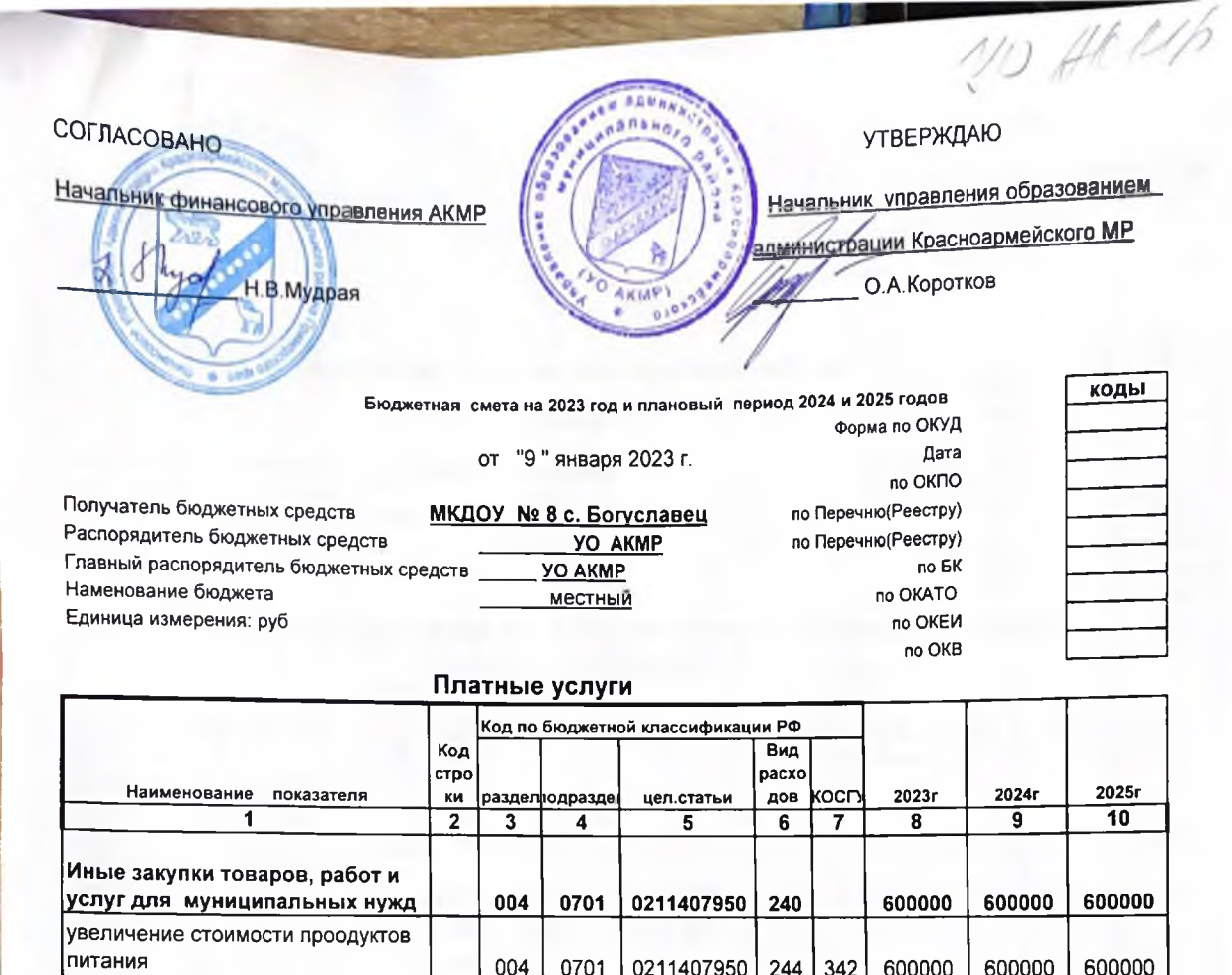

ИТОГО РАСХОДОВ

Руководитель учреждения (уполномоченное лицо)

Руководитель планово-финансовой

заведующий подпись должность

гл. бухгалтер

d должность подпись)

Исполнитель

службы

зам.гл.бухгалтера V должность подпись

Зименок Т.Ю. расшифровка подписи

Sull-

 $600000$ 

600000

Федорова Т.А. расшифровка подп

Щеглюк Н.В. (расшифровка подписи)

(телефон)

600000

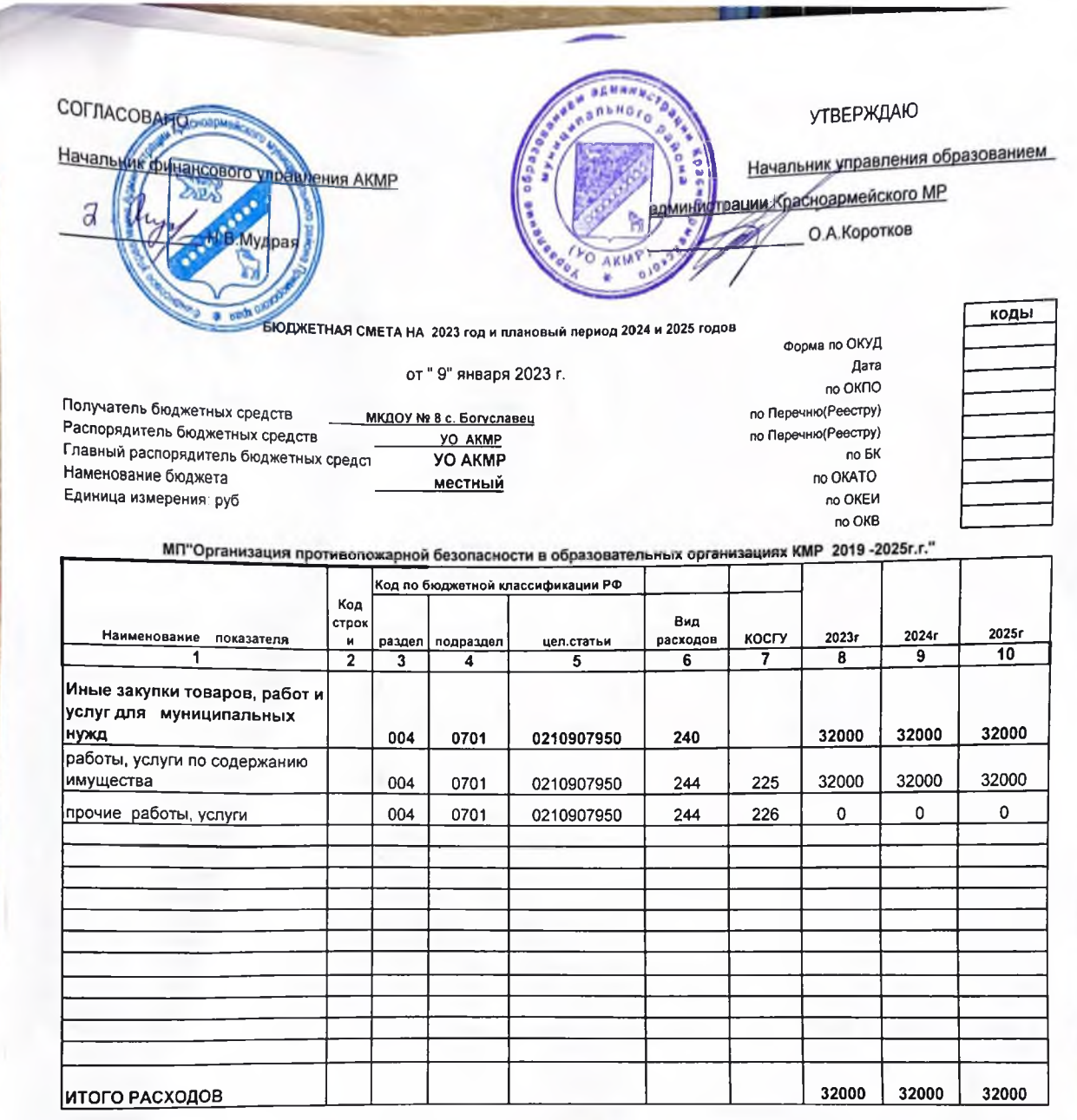

Руководитель учреждения<br>(уполномоченное лицо)

Руководитель плановофинансовой службы

Исполнитель

заведующий

zheel

the

гл.бухгалтер должность зам.гл.бухгадтера должность подпись Зименок Т.Ю. расшифровка подписи

Федорова Т.А. расшифровка подписи

Щеглюк Н.В. (расшифровка подписи)

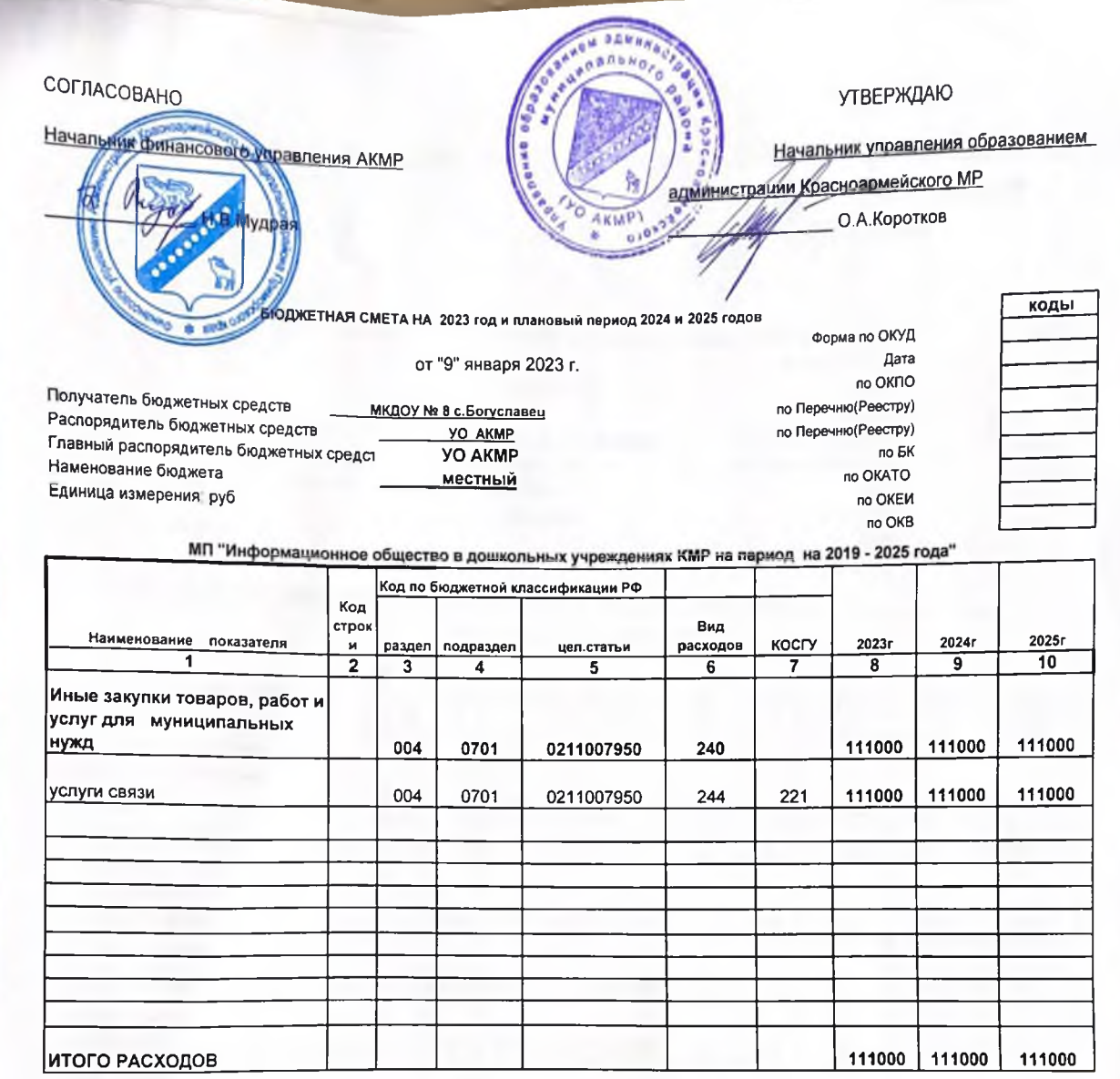

Руководитель учреждения (уполномоченное лицо)

Руководитель плановофинансовой службы

Исполнитель

## заведующий

гл.бухгалтер должность

 $\overline{\phantom{a}}$ 

Зименок Т.Ю. расшифровка подписи

Федорова Т.А. расшифровка подписи

щеглюк Н.В. (расшифровка подписи)

(телефон)

зам.гл.бухгалтера должность

Ò подпись

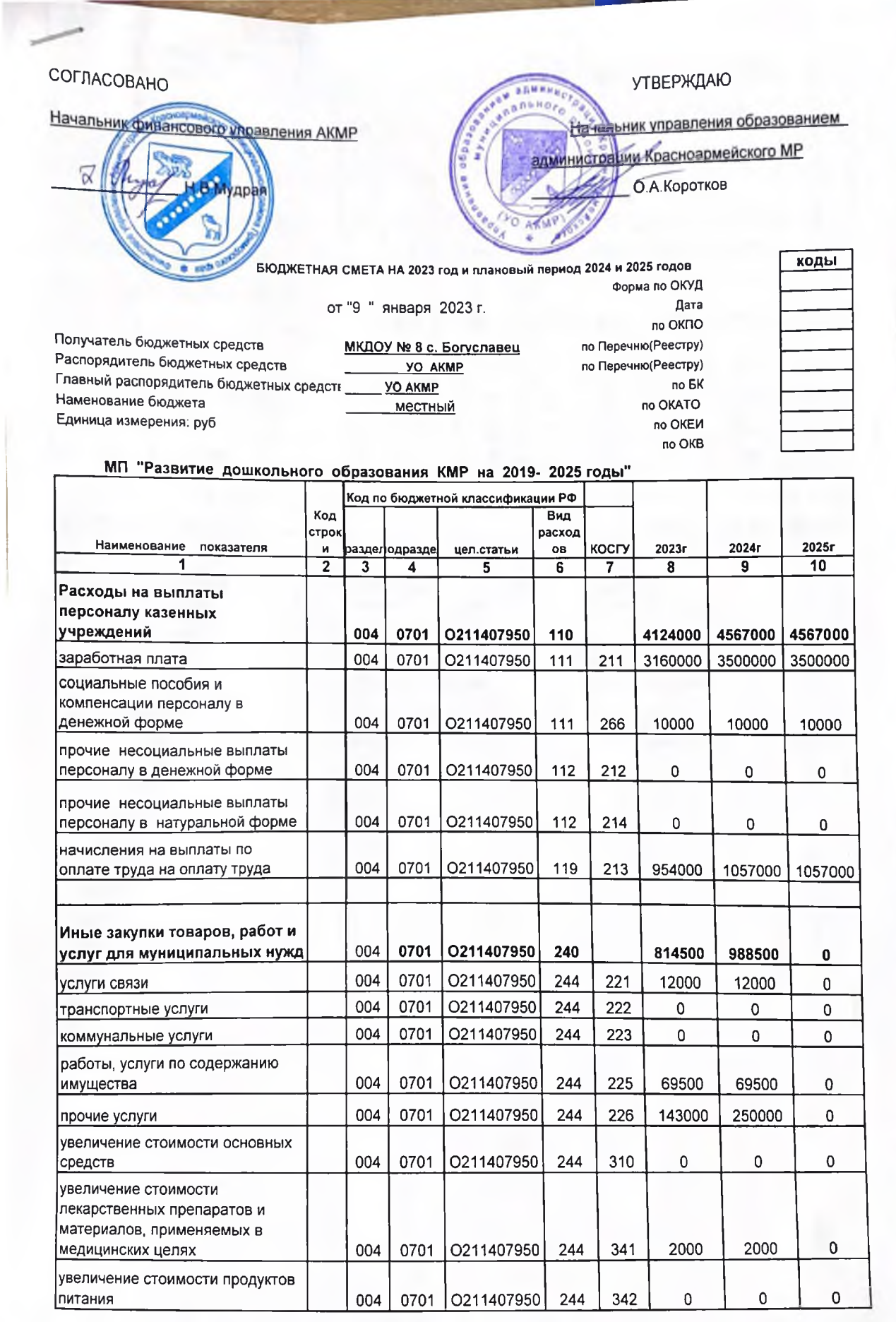

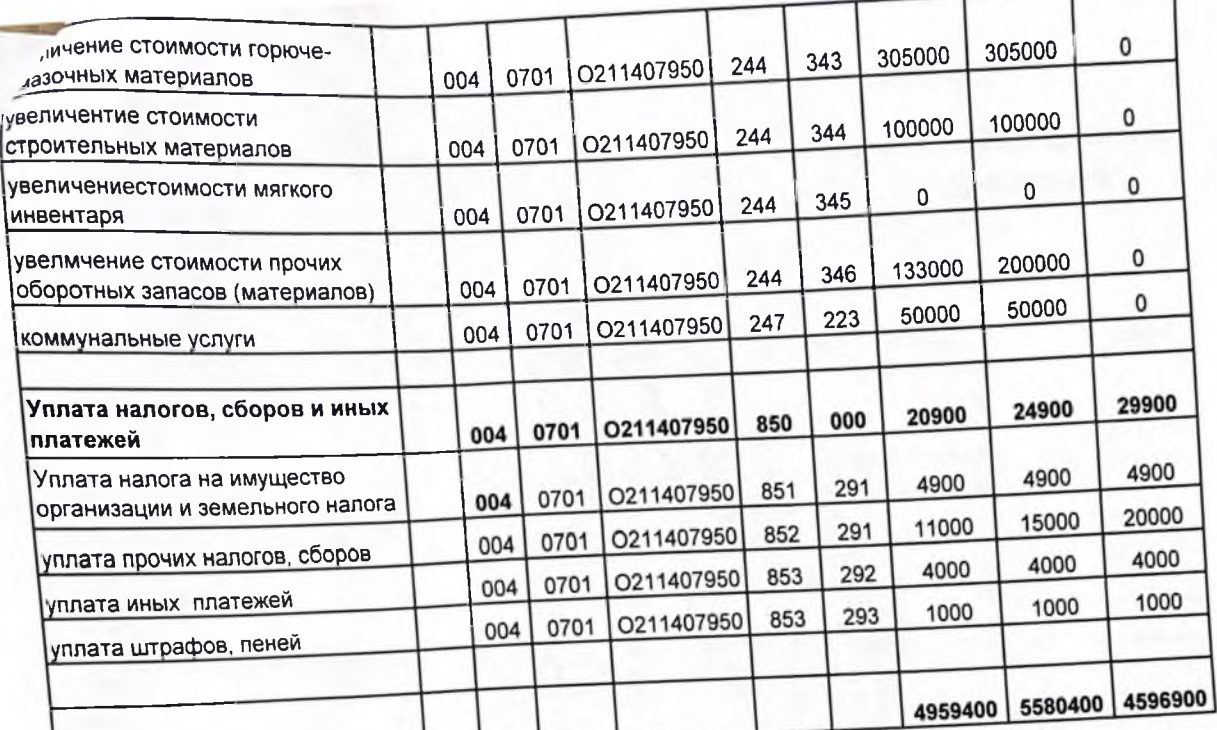

ИТОГО РАСХОДОВ

Руководитель учреждения (уполномоченное лицо)

Руководитель плановофинансовой службы

Исполнитель

заведующий подпись должность

Fee

гл. бухгалтер подпись должность

зам.гл.бухгалтера Ulfe подпись должность

Ω

Зименок Т.Ю. расшифровка подписи

Федорова Т.А. расшифровка подпис

Щеглюк Н.В. (расшифровка подписи)

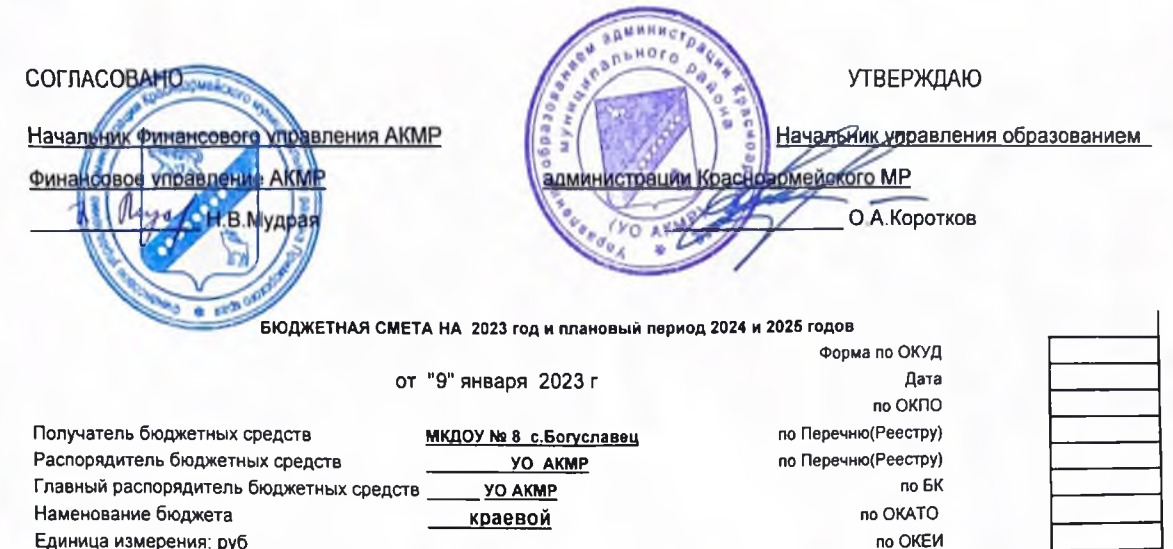

## Субвенция на обеспечение государственных гарантий на получение дошкольного образования

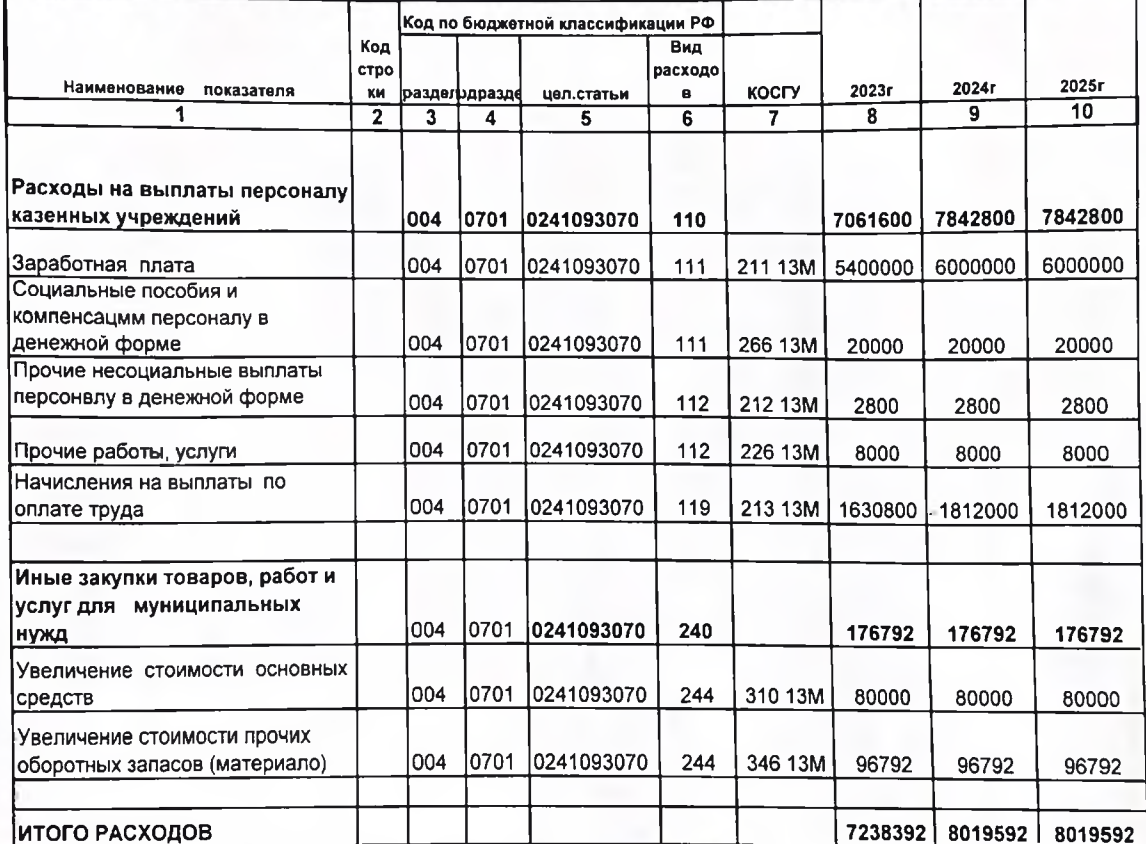

Руководитель учреждения (уполномоченное лицо)

Руководитель плановофинансовой

службы Исполнитель заведующий должность подпись

гл.бухгалтер

должность

Зименок Т.Ю. расшифровка подписи

Федорова Т.А. расшифровка подписи

зам.гл.бухгалтера И должность подпись

a

подписы

Шеглюк Н.В. (расшифровка подписи)

no OKB

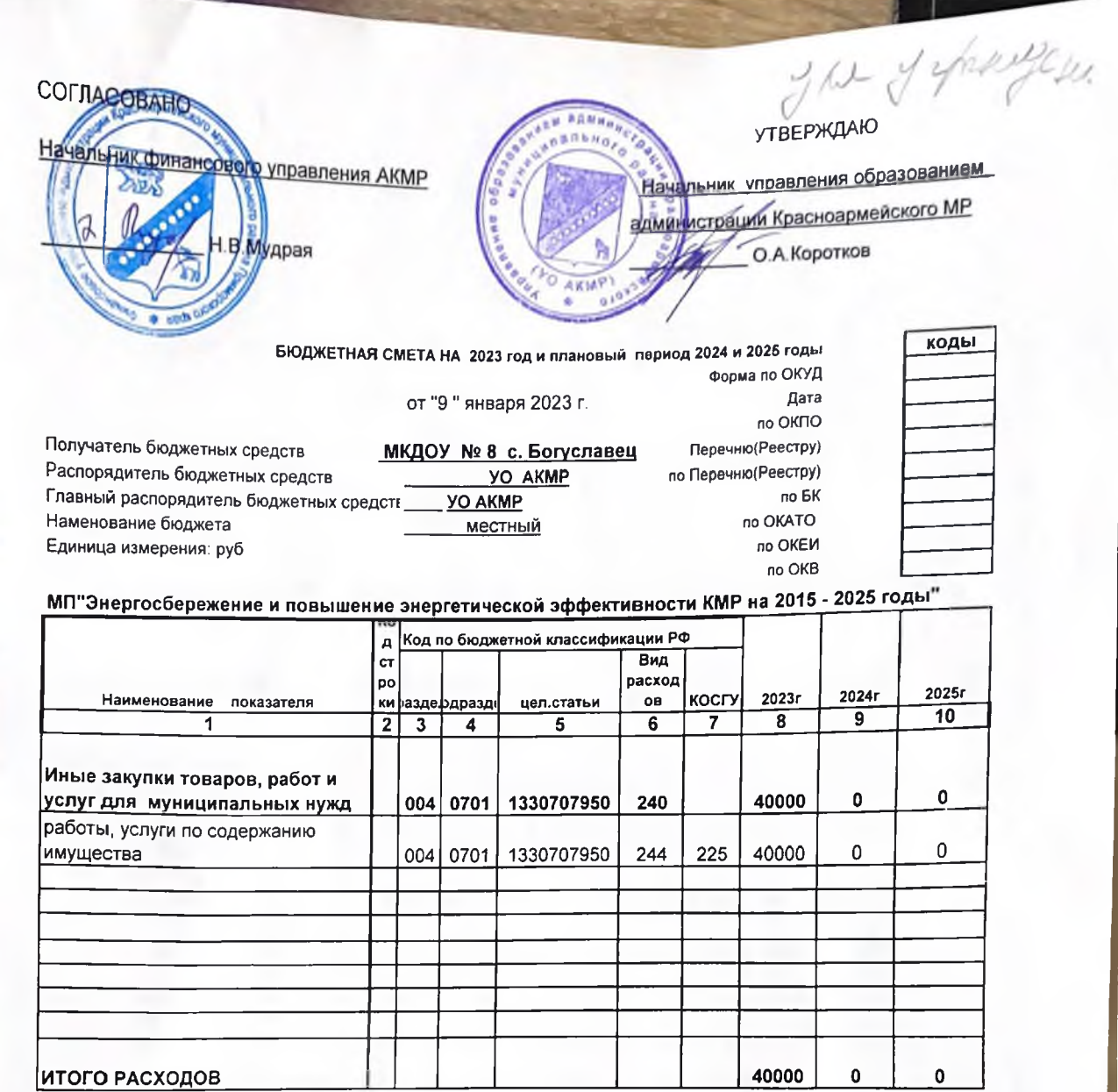

Руководитель учреждения (уполномоченное лицо)

заведующий должность подпись

Зименок Т.Ю. расшифровка подписи

Руководитель планово-финансовой службы

rn. 6yxrantep du подписк должность зам.гл.бухгалтера должность подпись

Федорова Т.А.

расшифровка подг

Щеглюк Н.В. (расшифровка подписи)

Исполнитель